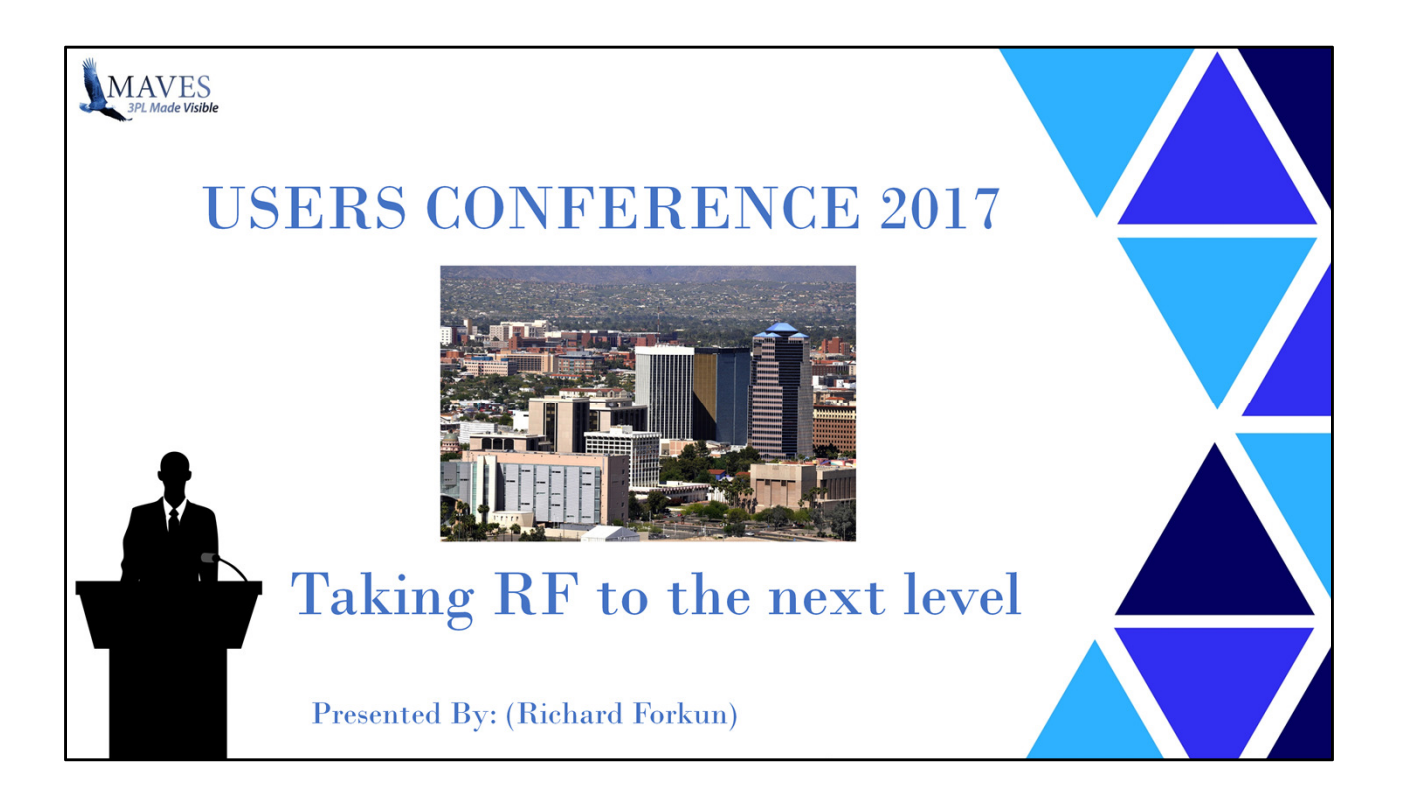

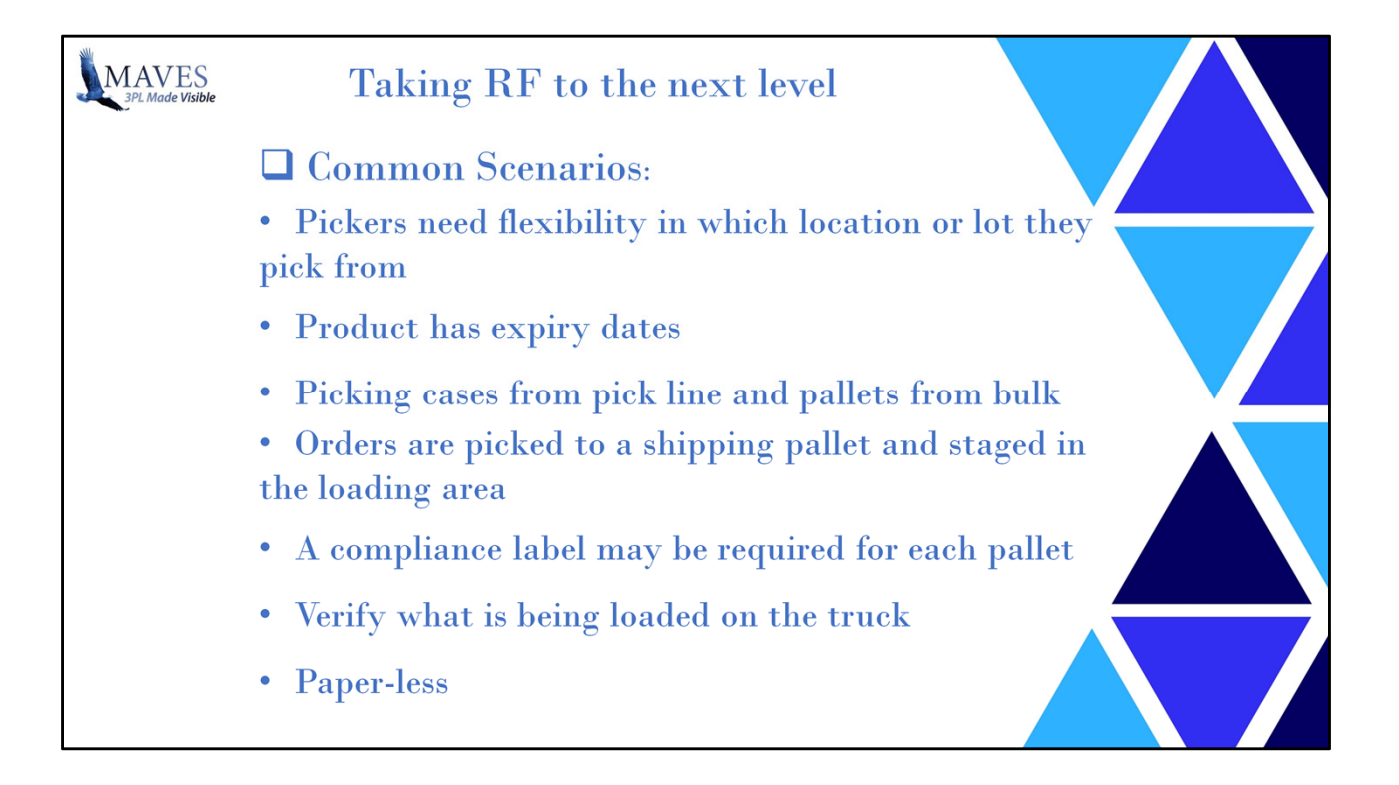

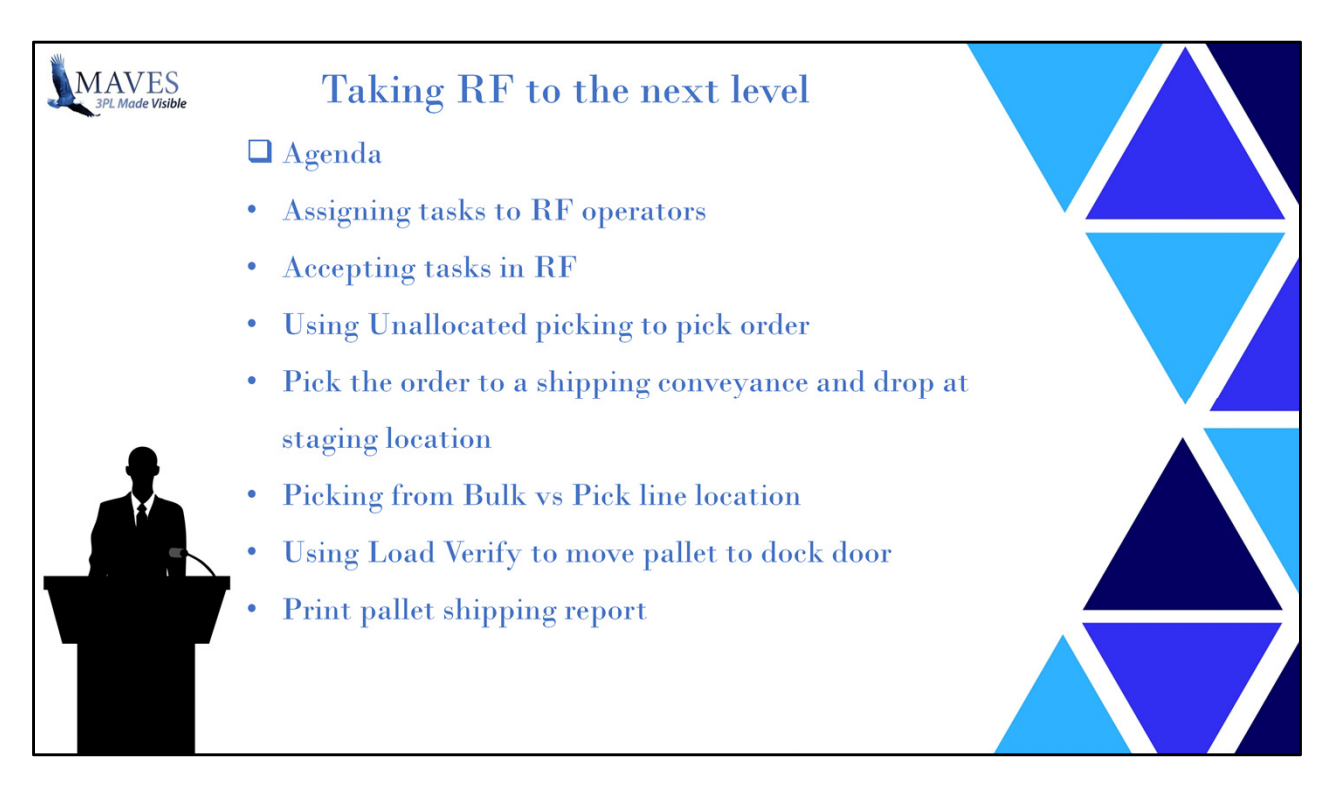

Would it be a benefit if you could assign work to specific operators?

Show several lots with expiry dates

Explain the shelf life concept eg min 60 days of shelf life

Accept work – Explain / show how supervisor can assign work After RF operator accepts the order show how this shows on the highview

Explain pick window and what we see and why not see oldest lot

Explain shipping conveyance purpose

F7 allows operator to hot key pallet moves then return without adding licenses

Explain how multiple operators can pick and load at the same time

Show RF55 and pallet load time

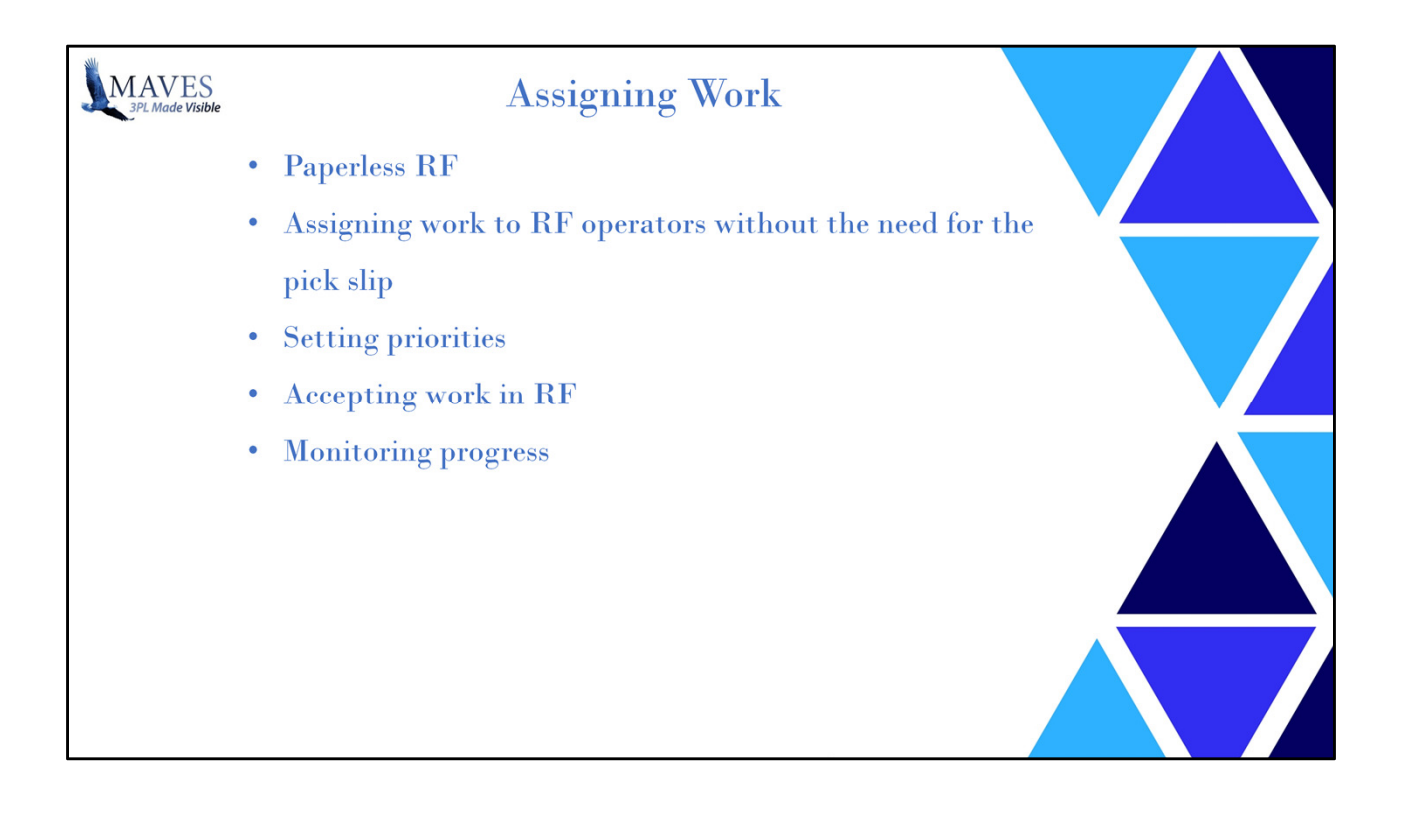

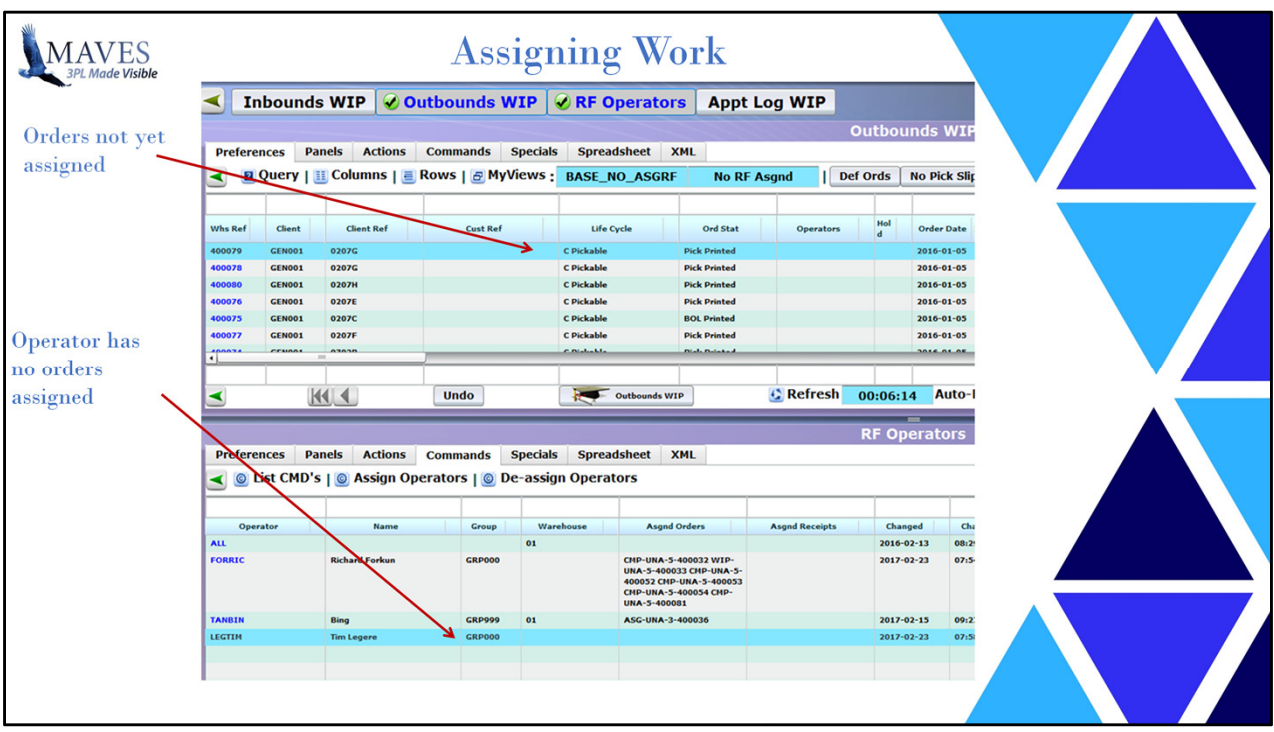

Explain split screen view Works same with inbound Can use RF80 without split screen

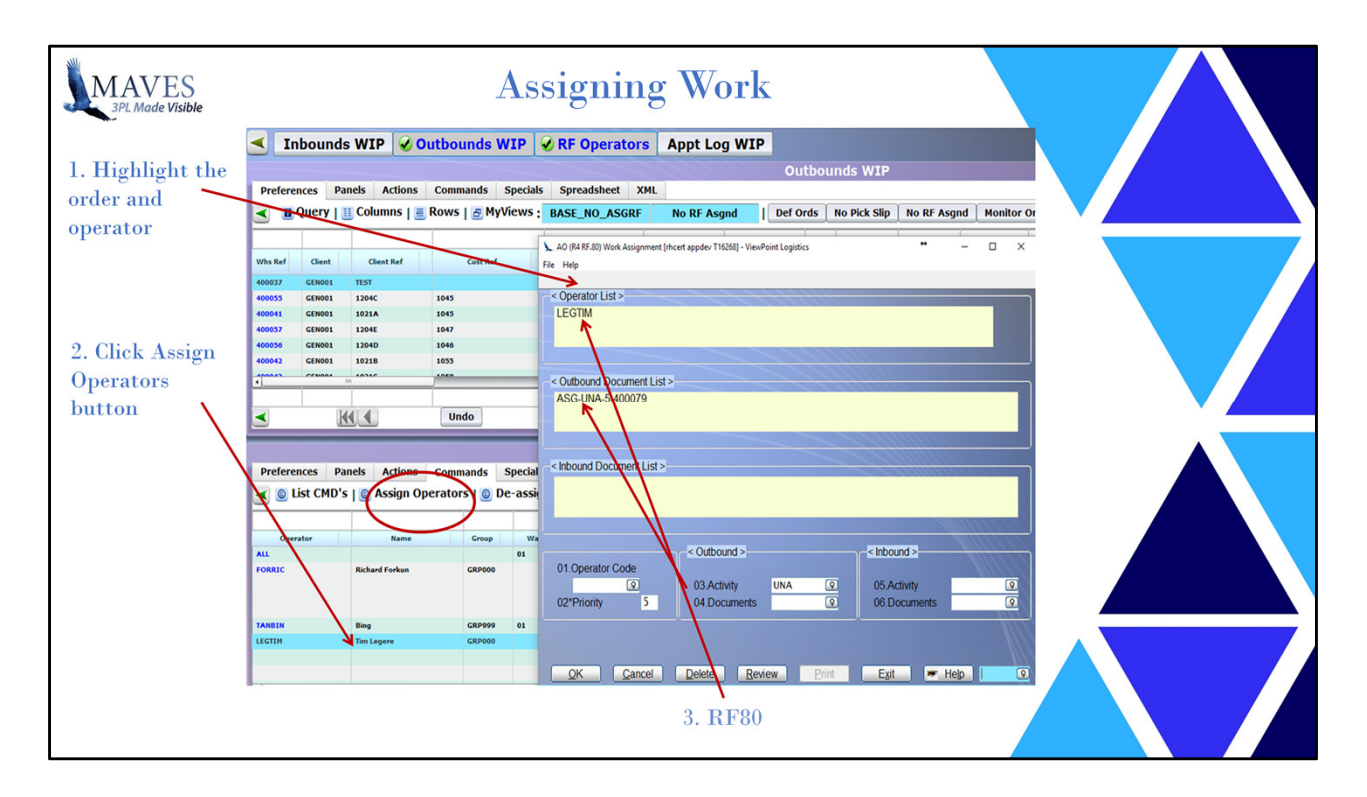

Can use split screen or just open RF80 Can highlight multiple orders or receipt Many to many (documents / operators)

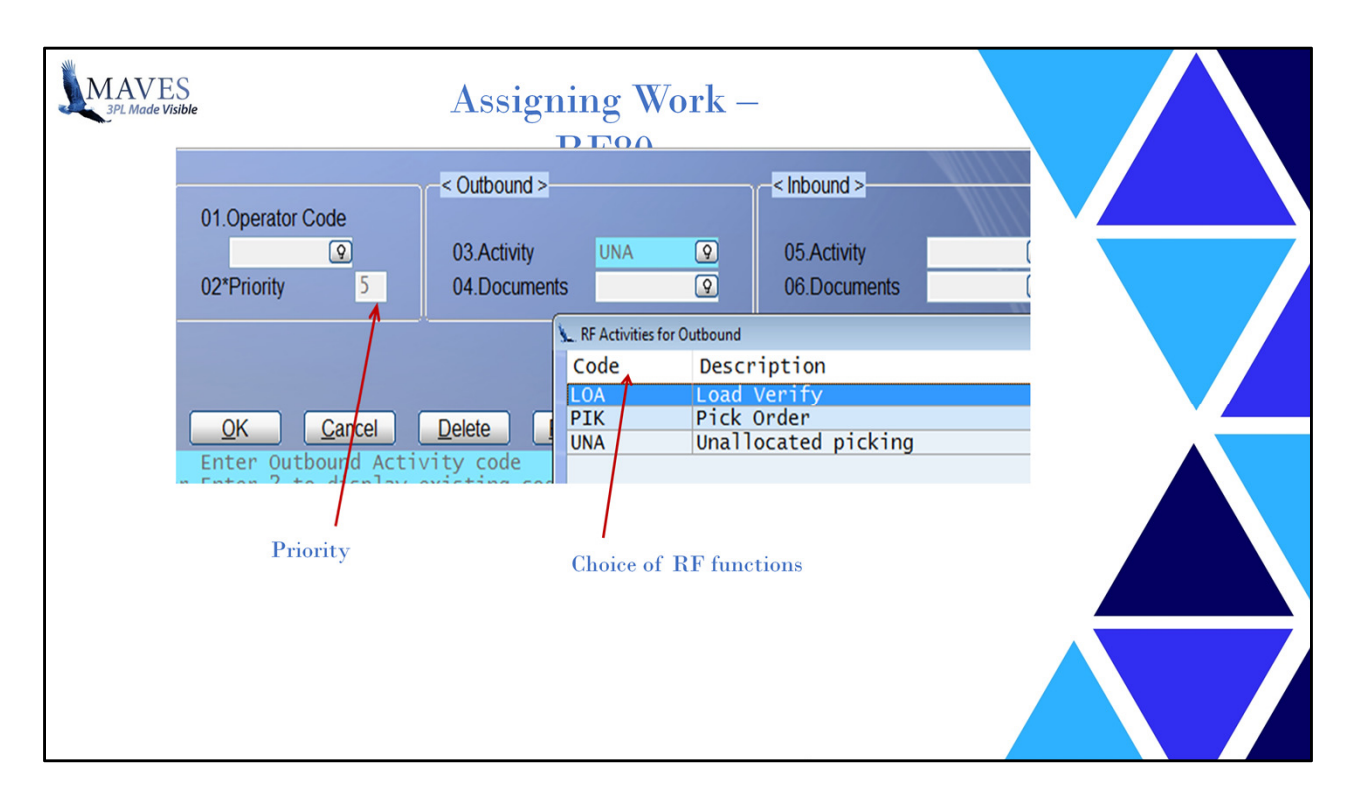

There is a flag in RF96 that identifies the default setting for picking (allocated/unallocated) and receiving (single/bulk) otherwise user can change this

Priority defaults to 5 and can be overridden

Not just picking or receiving – other RF functions like Load verify, moves

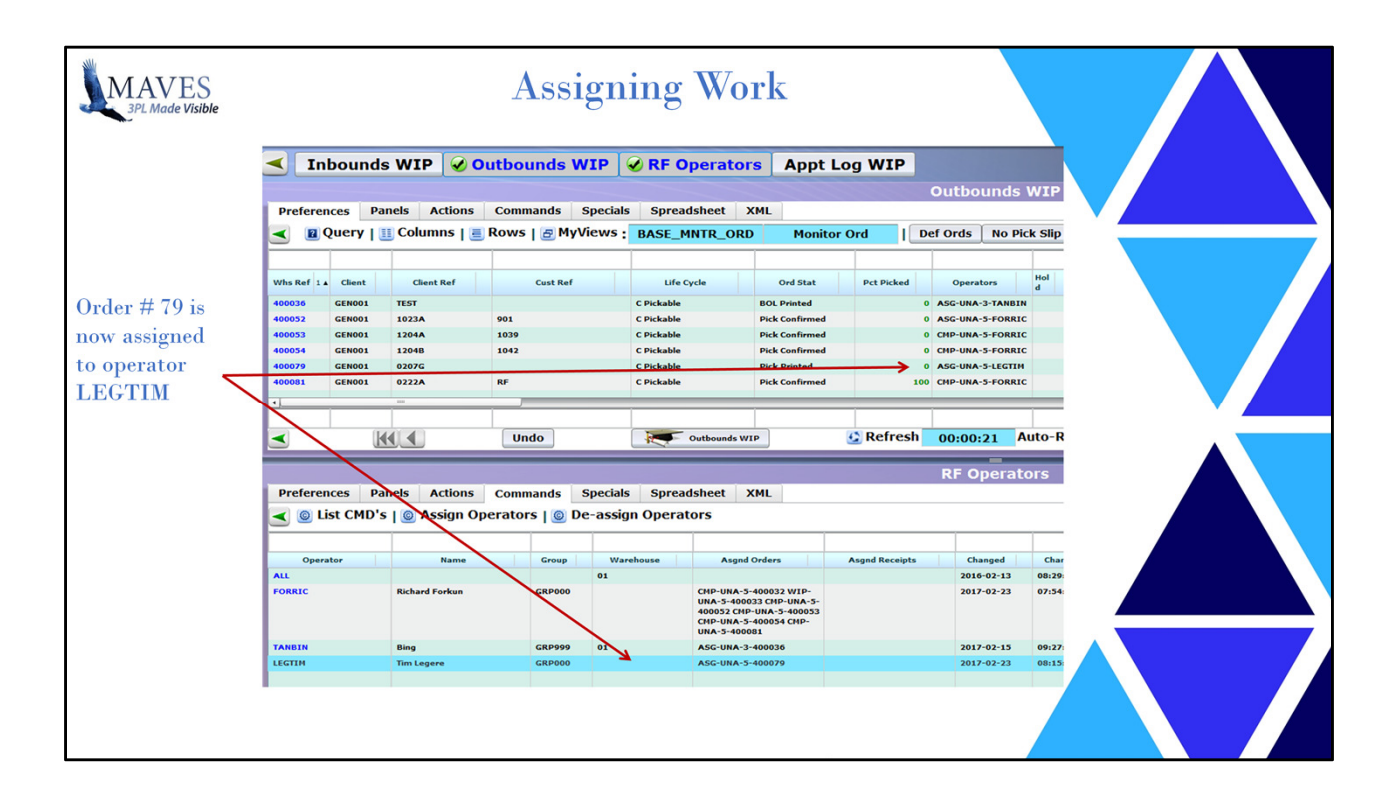

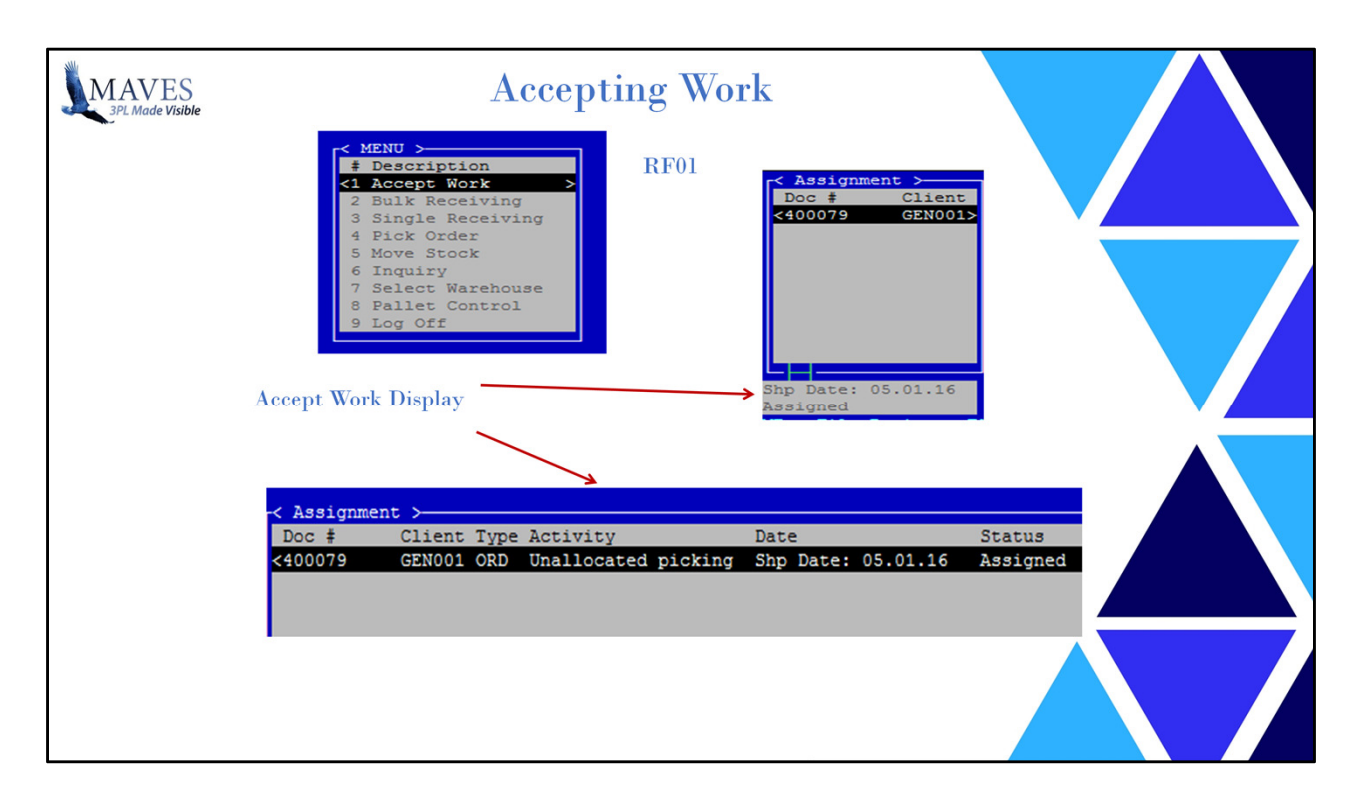

The RF operators view

They see the tasks assigned, in priority sequence

They can see which function they are required to use

They select the document and can start work directly

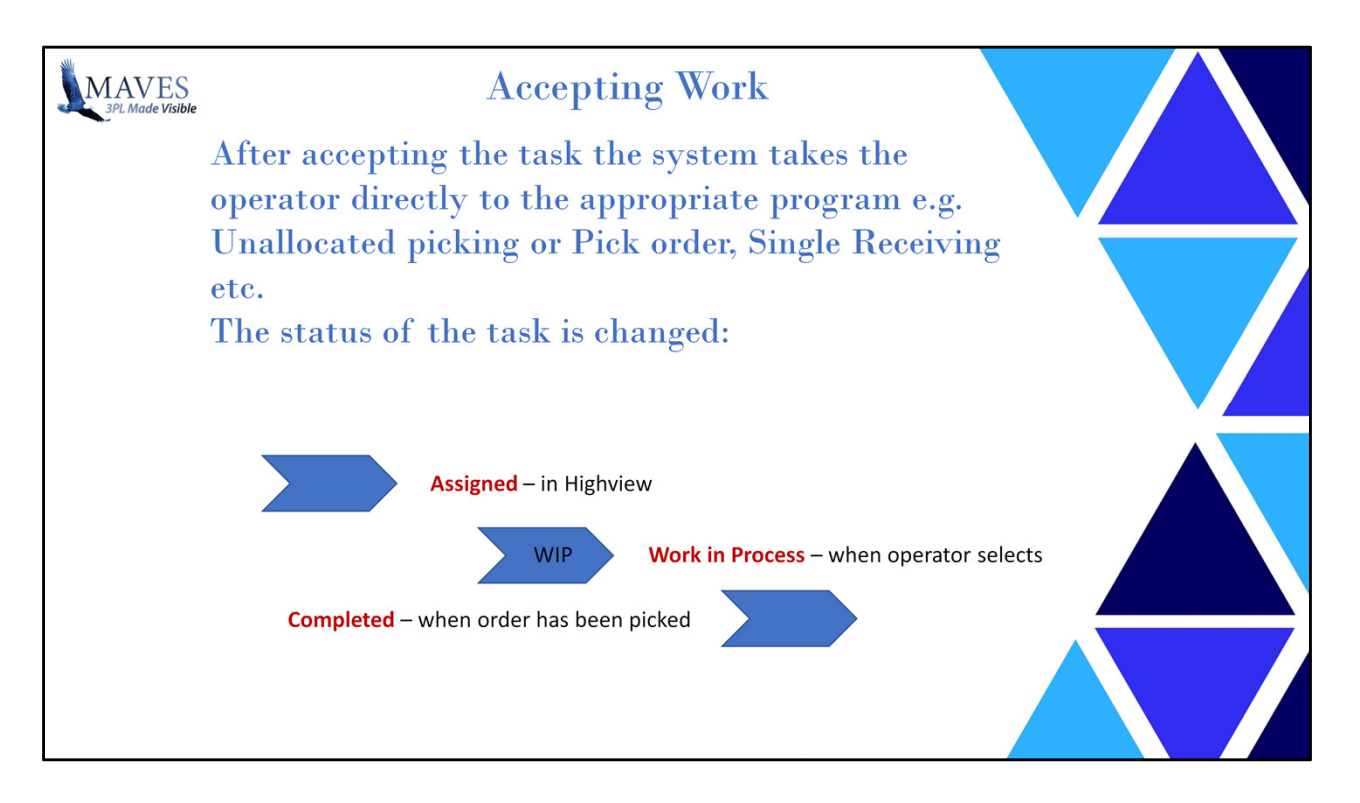

The assign process goes through 4 stages and remains while the document is open:

- 1. Documents are assigned by supervisor ASG status
- 2. Task is viewed/accepted by RF operator WIP status
- 3. Task is completed by RF operator CMP status
- 4. Receipt is processed / order is confirmed the assignment is removed

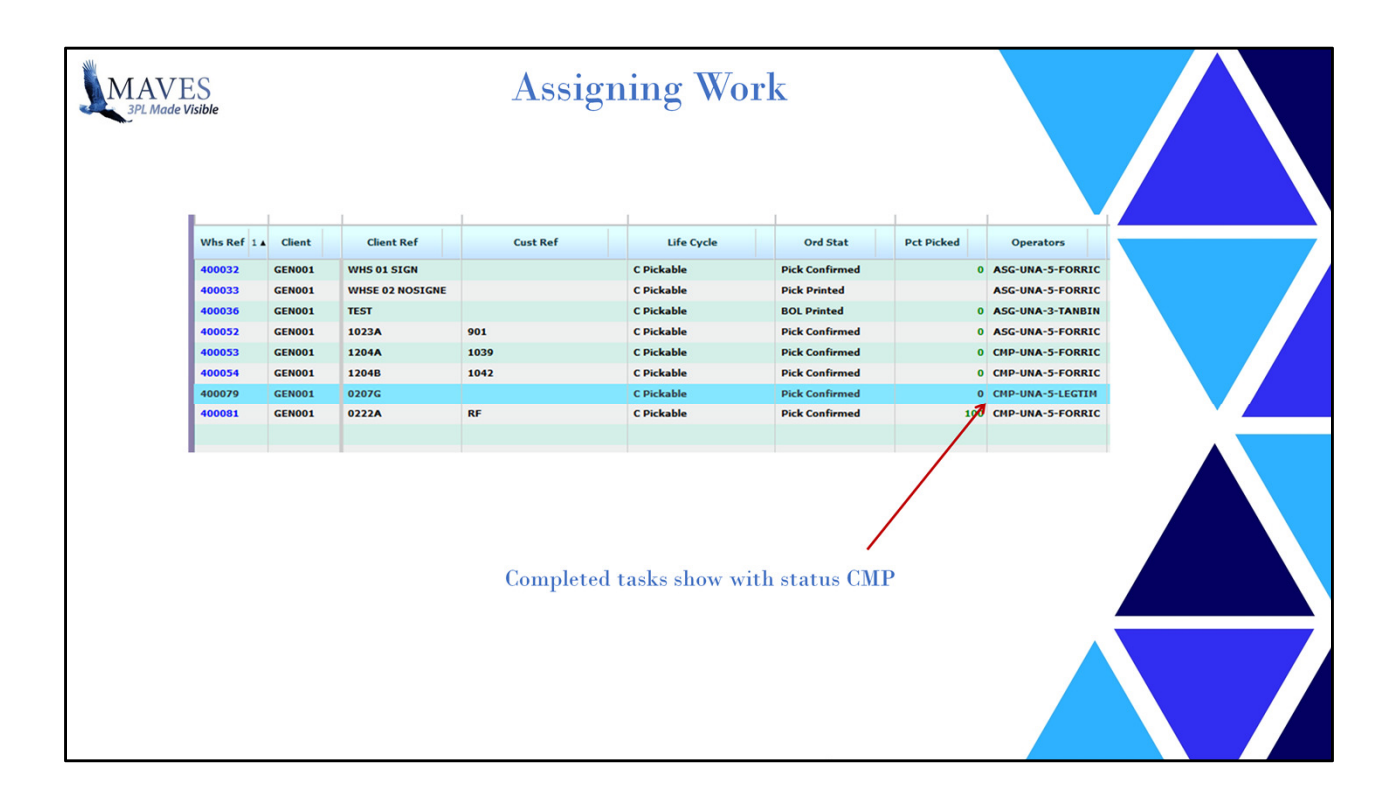

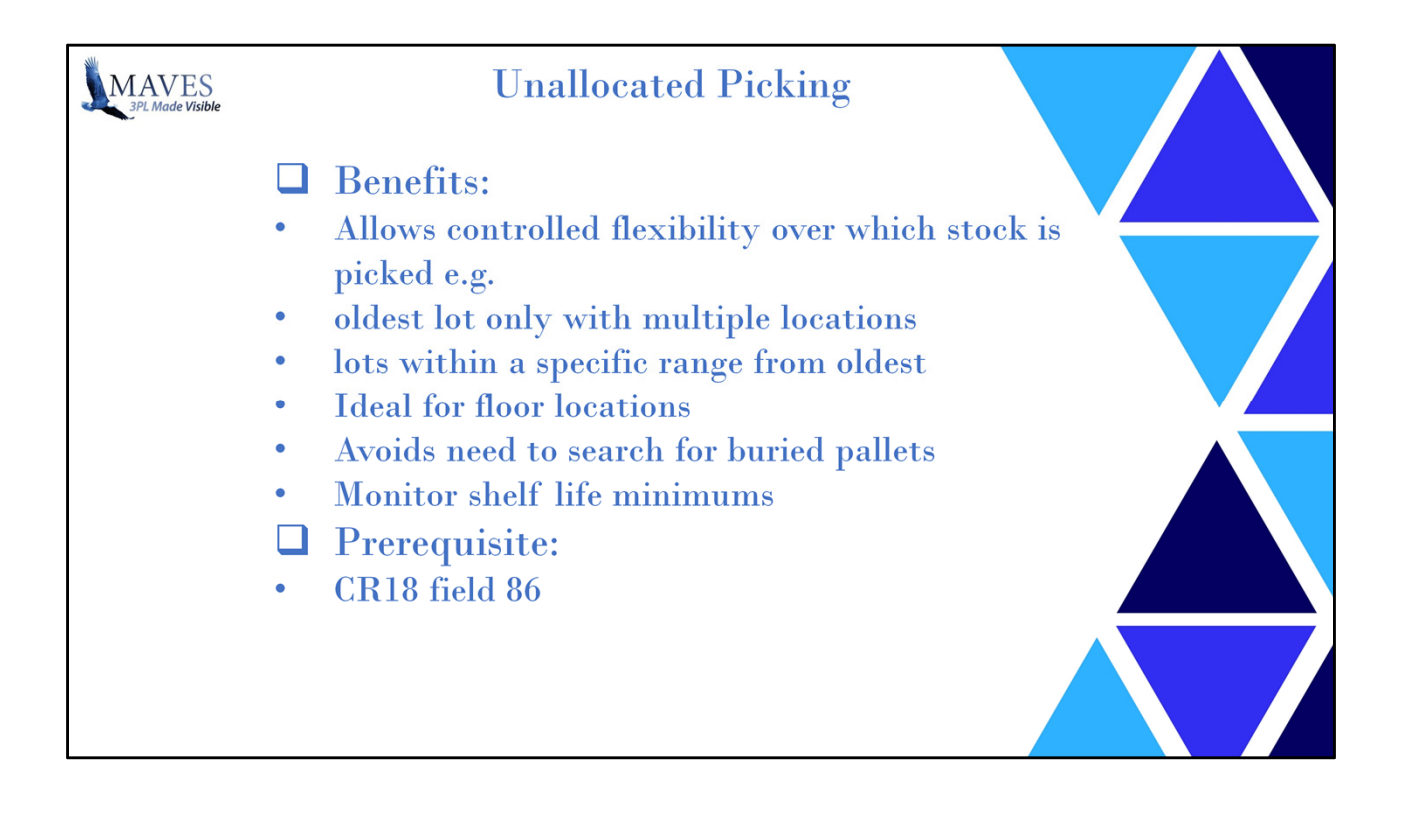

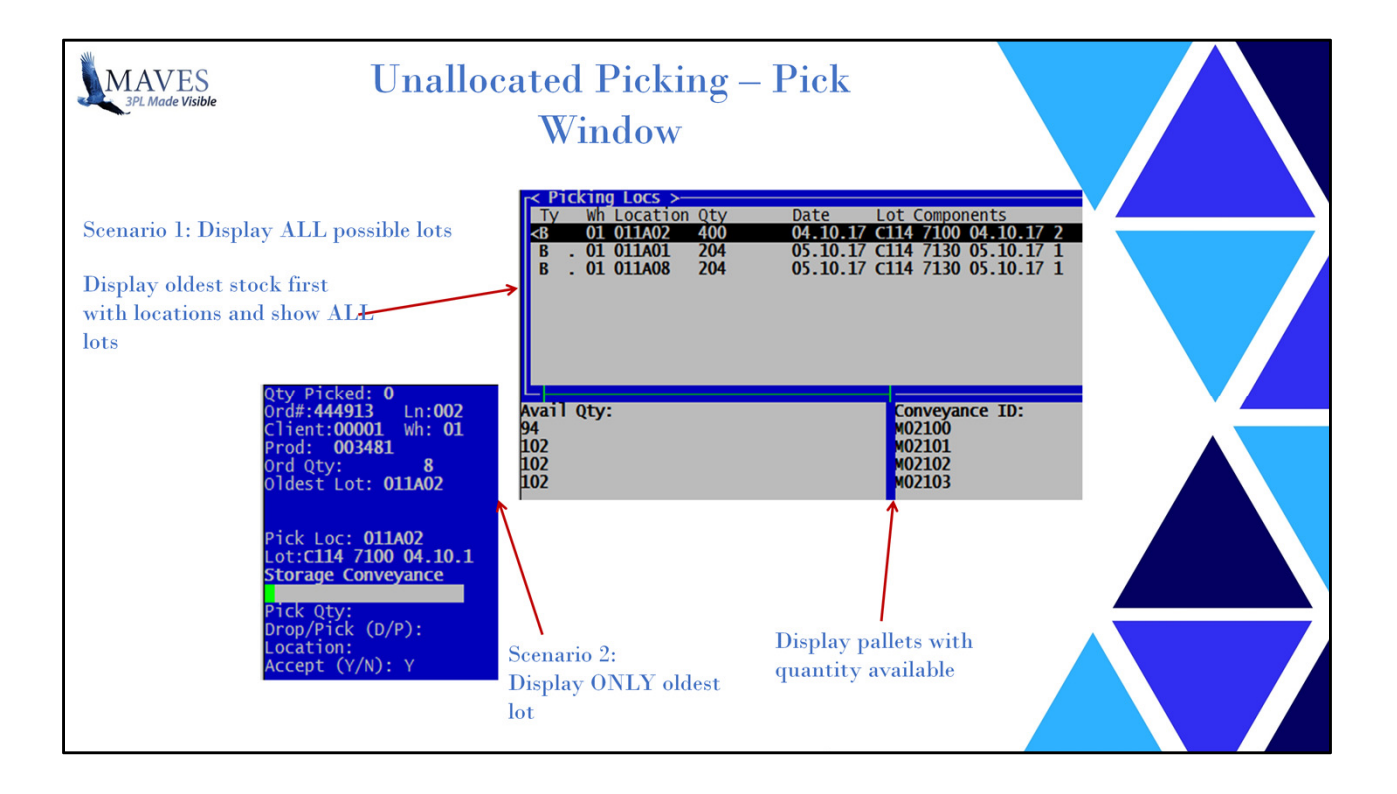

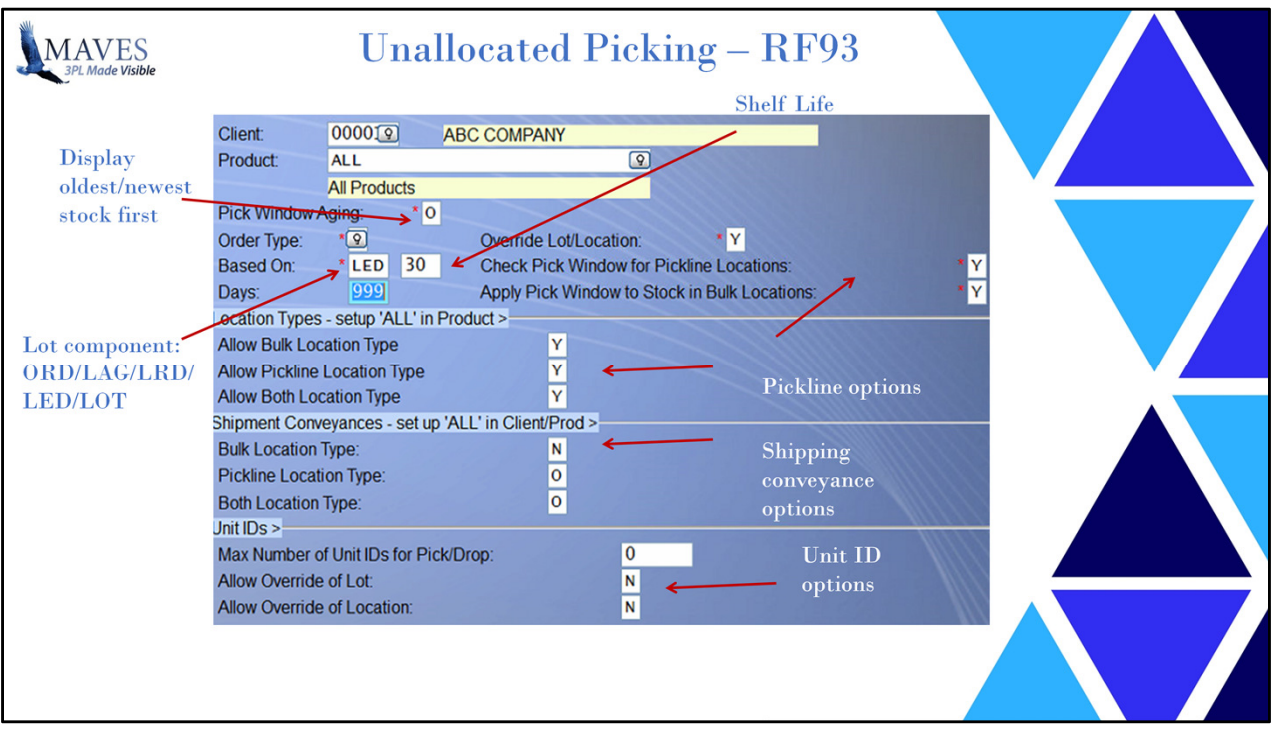

Features of RF93 and their benefits

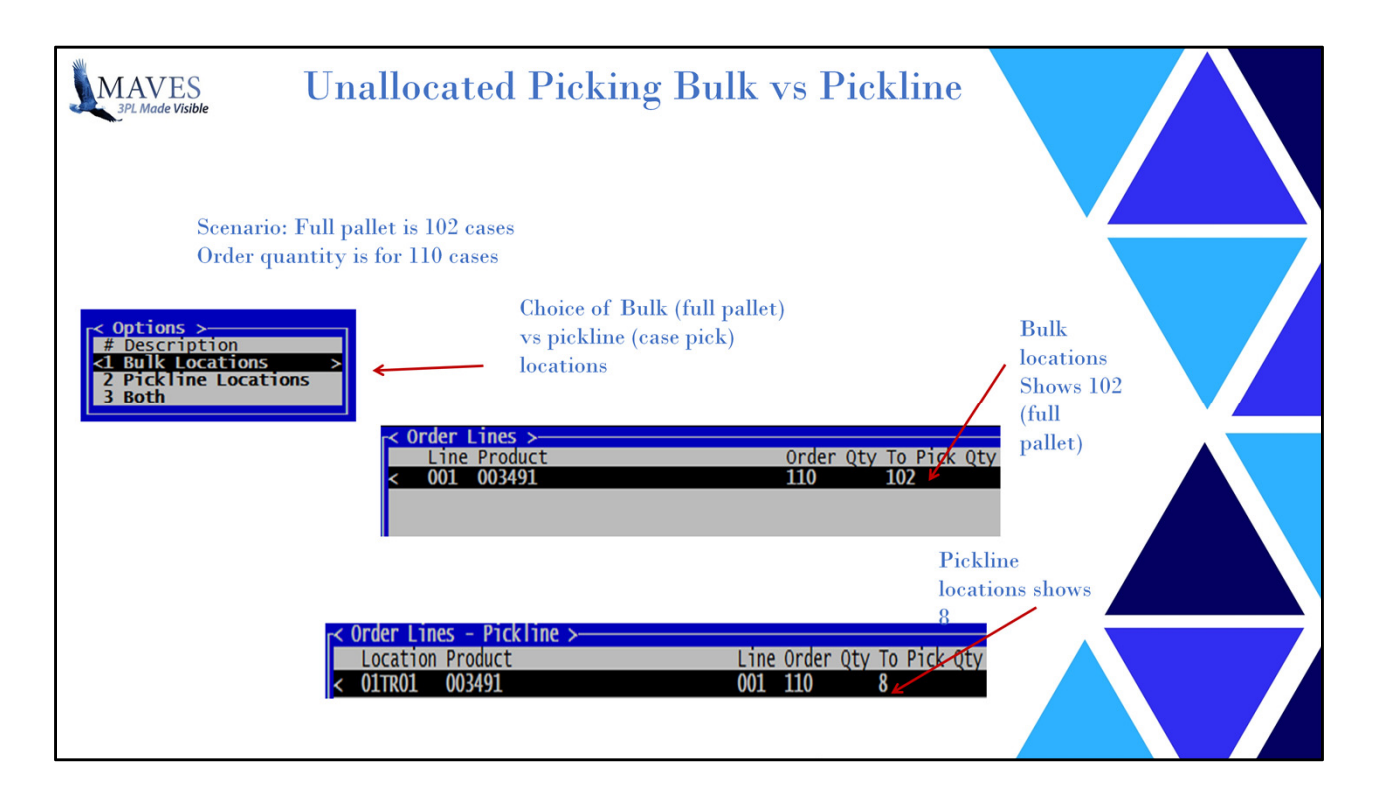

Bulk vs pickline

Pickline is setup in SL95 eg. One pallet or 2 pallets

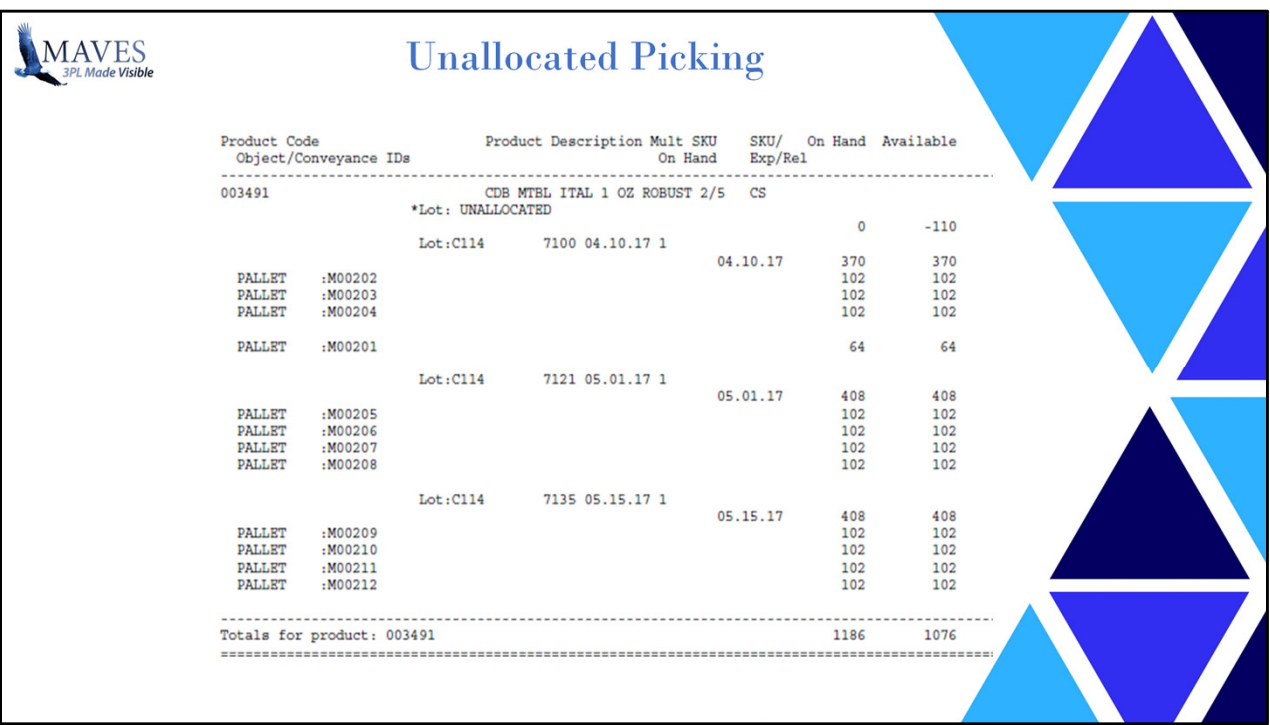

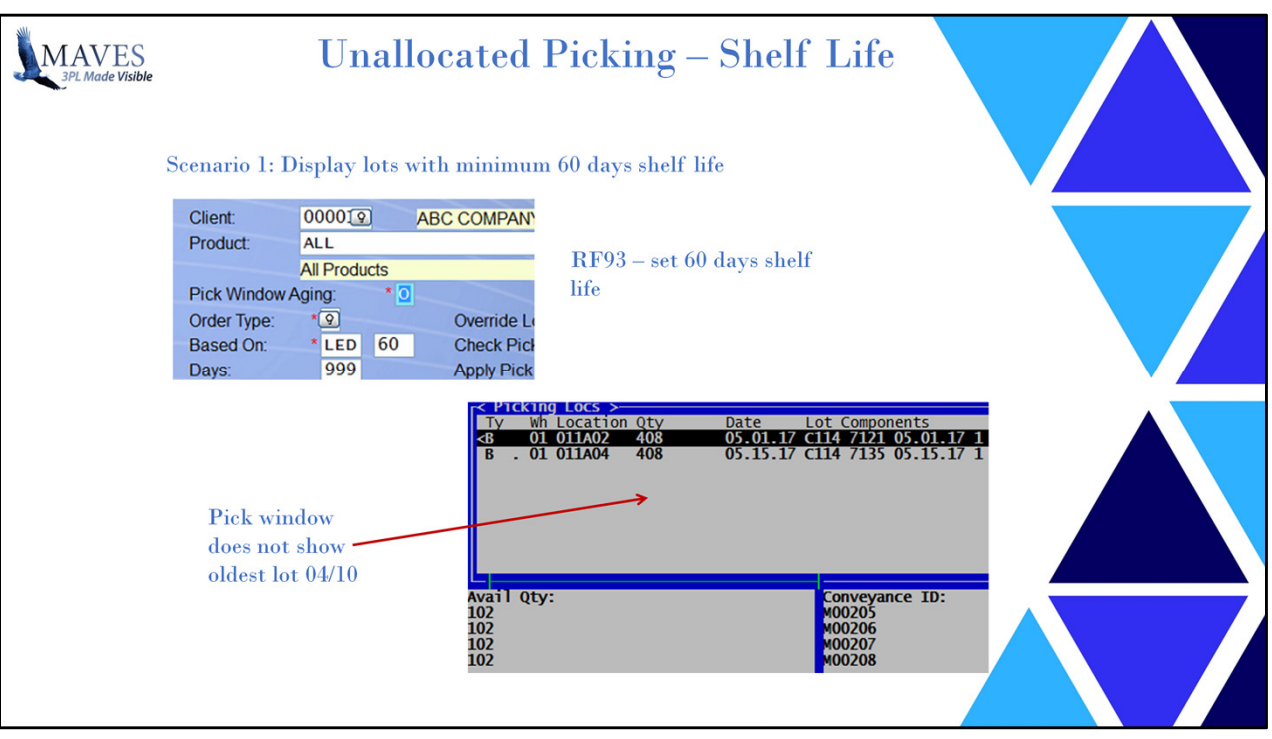

If a minimum shelf life is required then picking the oldest lot may result in picking stock that is too close to it's expiry date.

An enhancement we have done for some client also has consignee specific shelf life eg. Specific consignees may require a minimum shelf life that is greater than the nominal

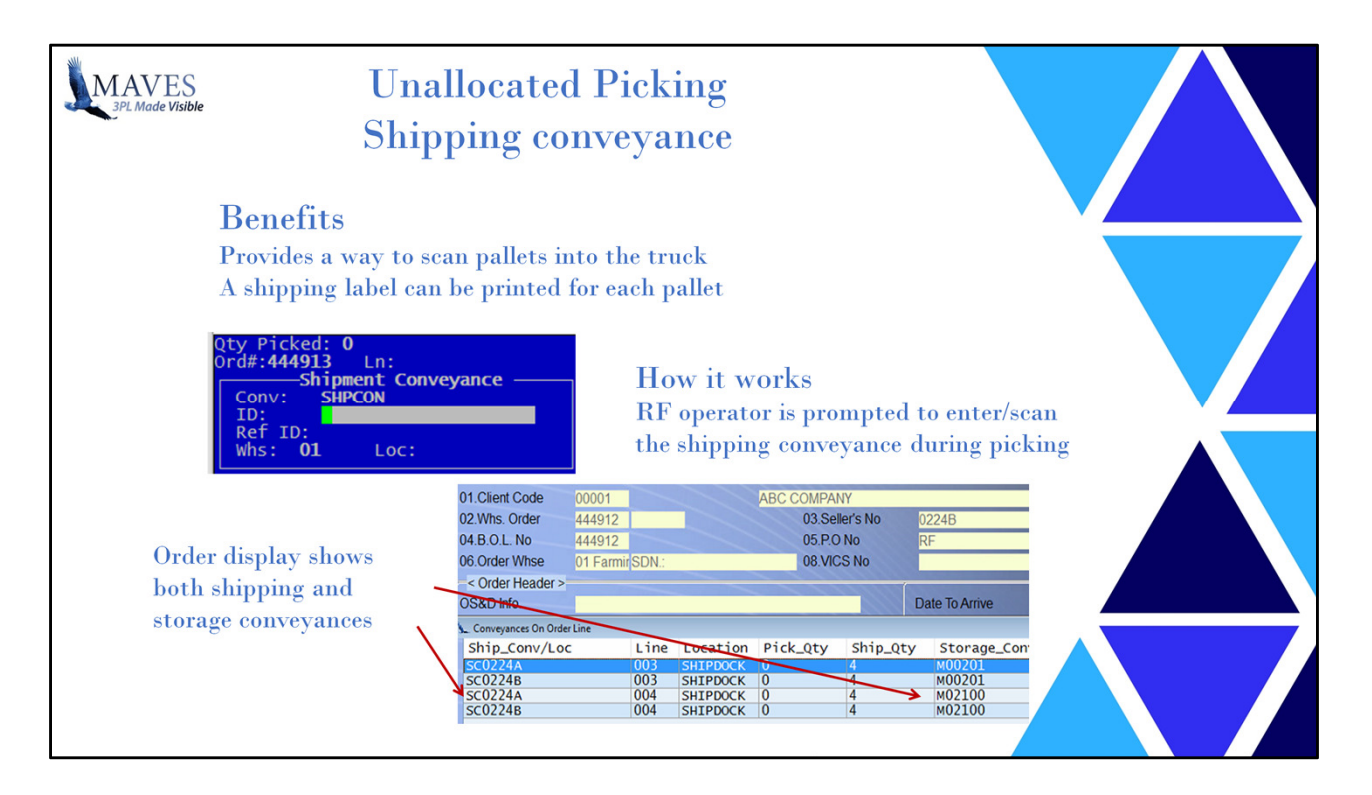

Why use shipping conveyances?

Compliance labels

For ease of load verification when loading the truck

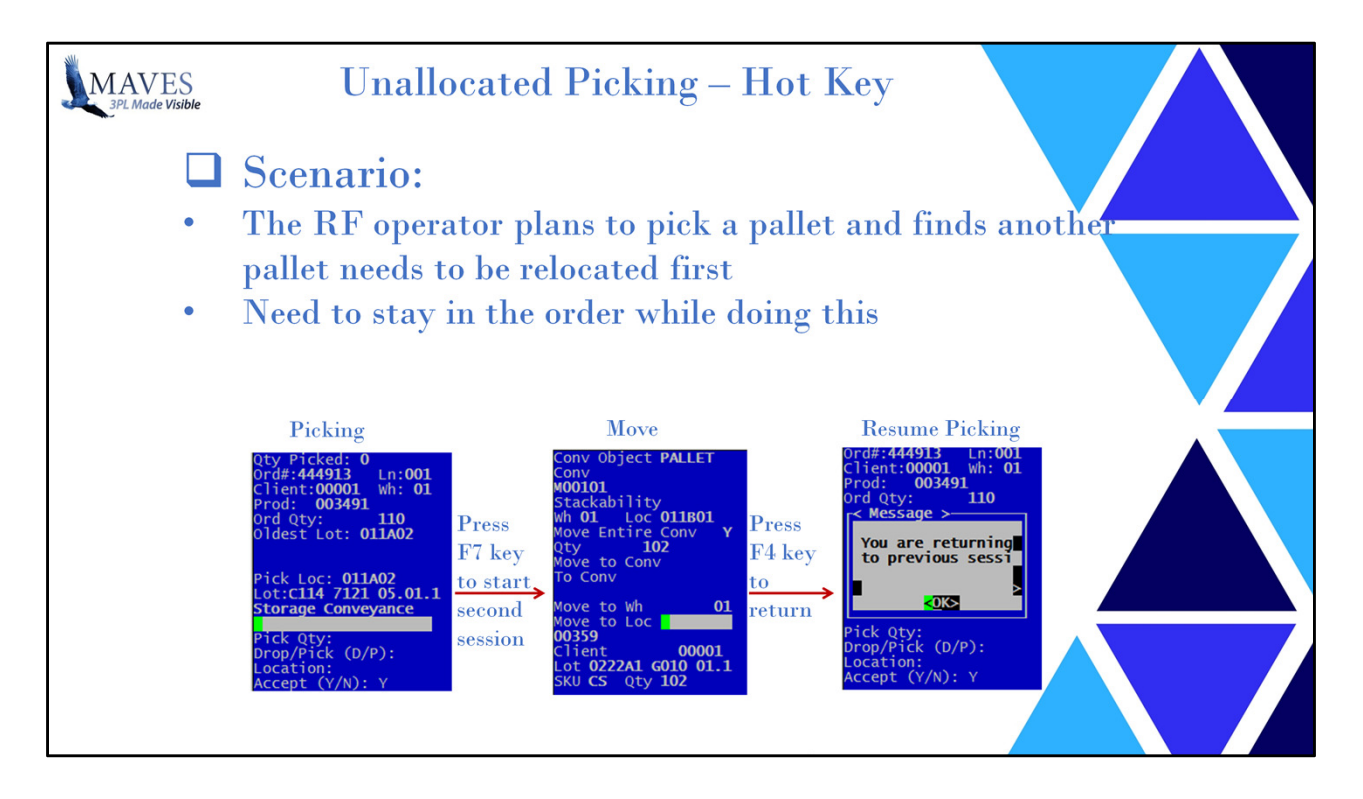

Have you needed the ability to perform a different RF task while in a task already eg. You are picking but need to move a pallet while there?

You might be using scrattach If you have 2 sessions open this uses 2 licenses

The Hot key F7 Also F5

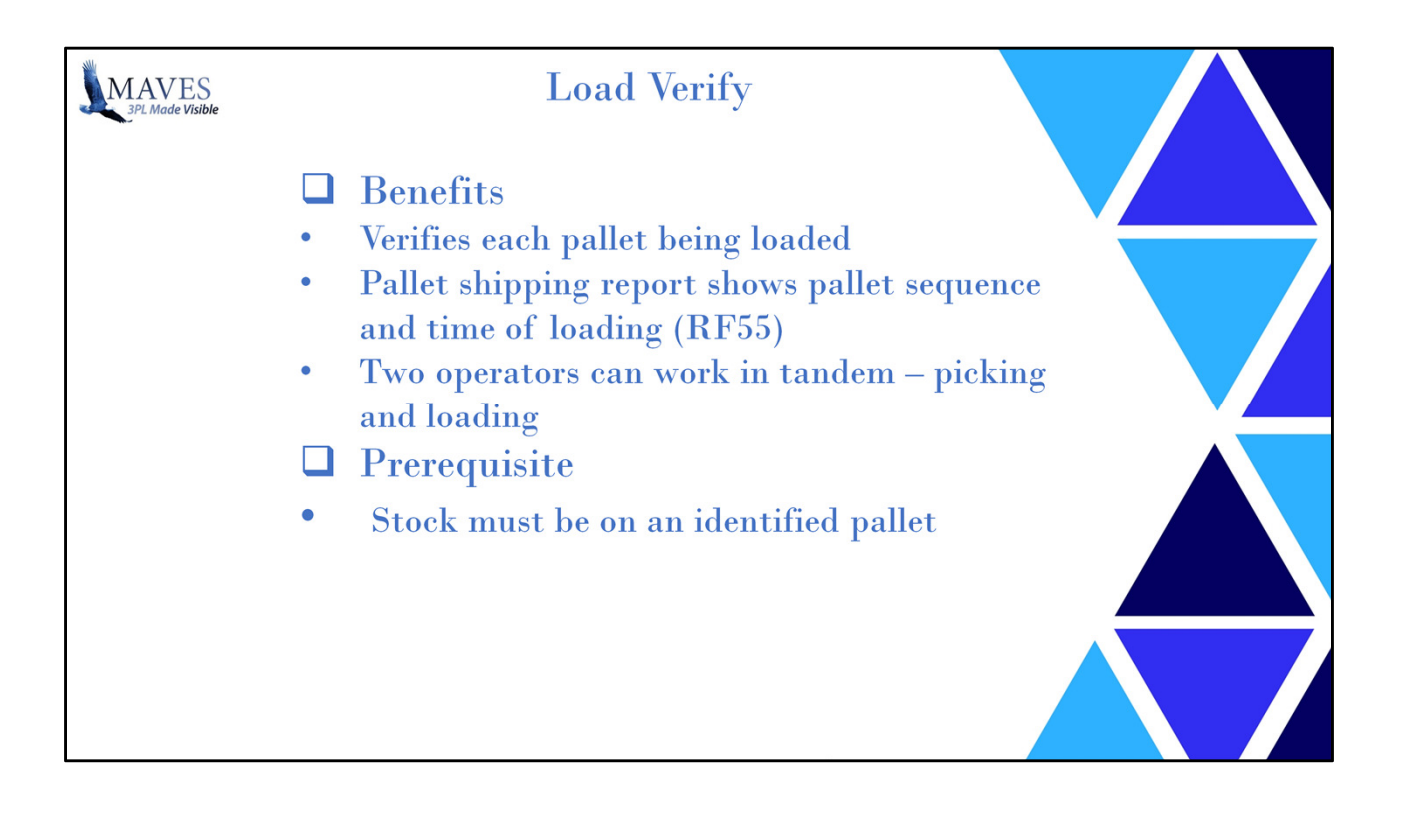

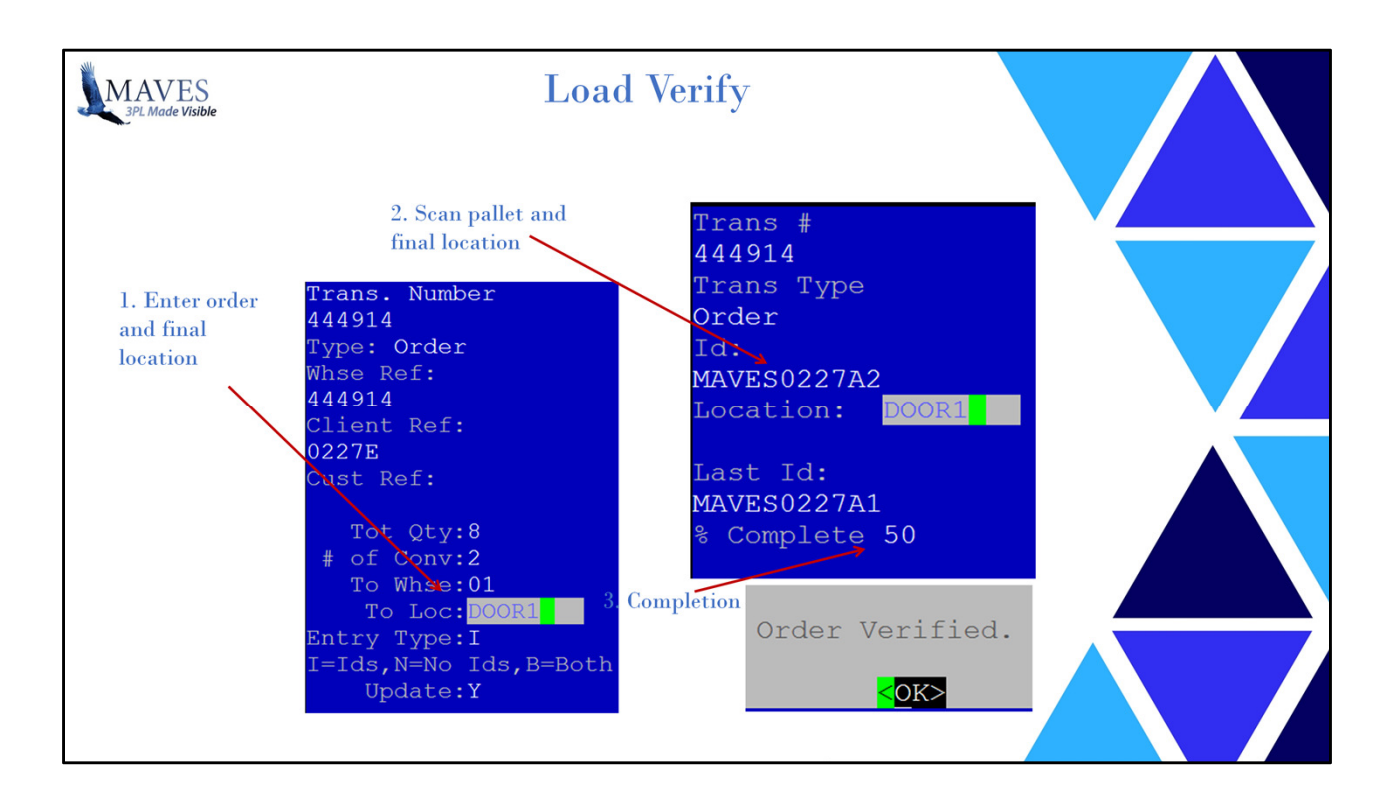

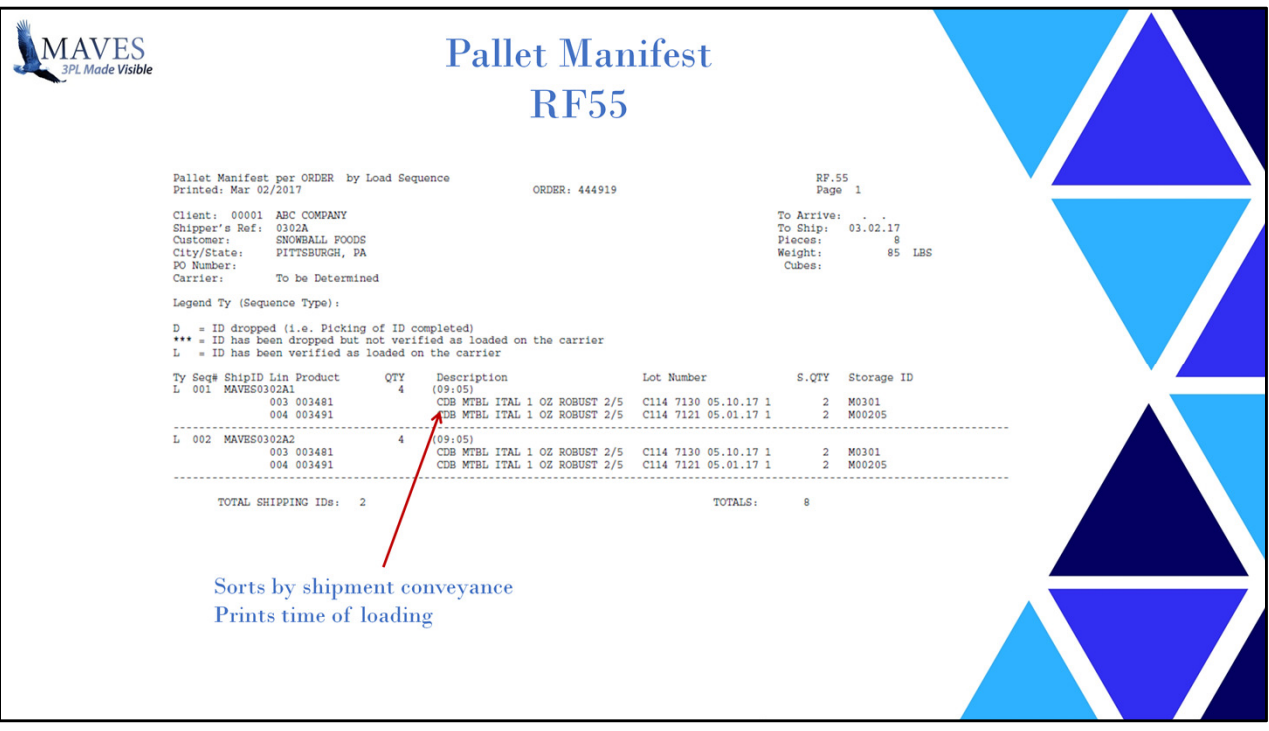

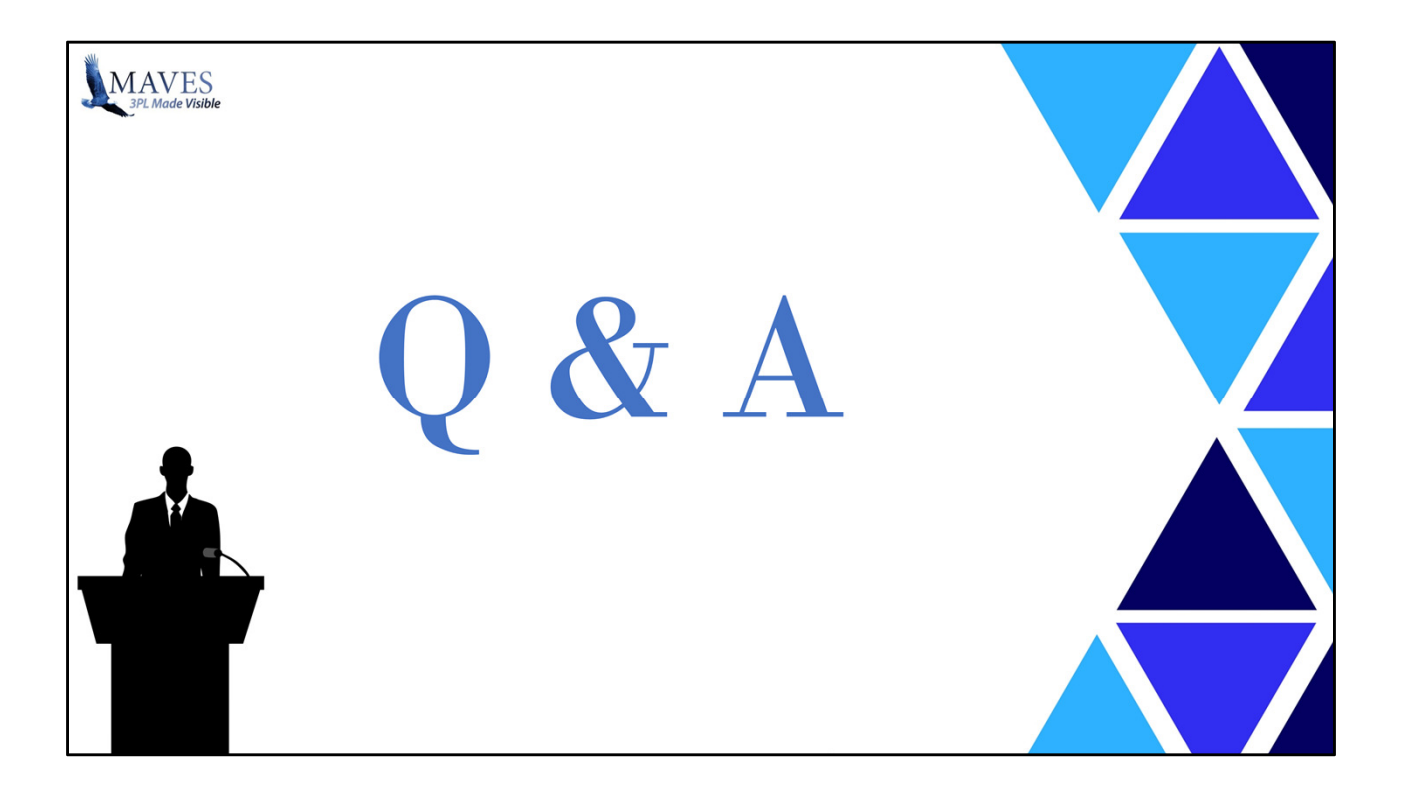